# ECE 101 Exploring Electrical Eng.

## *MATLAB*

- Arithmetic Operators
- Elementary Math Functions

P.K. Wong and B. Pejcinovic

### *Arithmetic Operators (Scalar)*

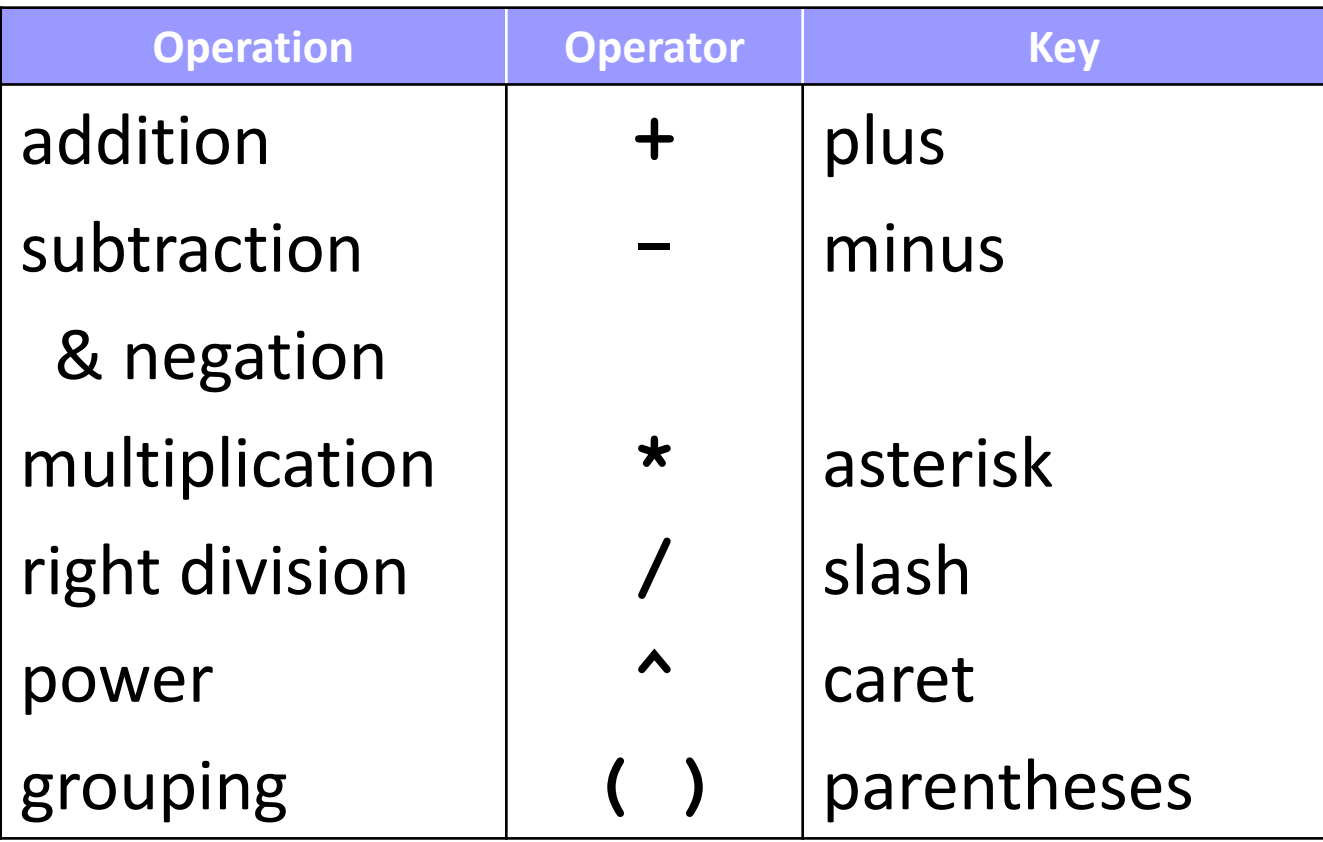

#### Operator Precedence:

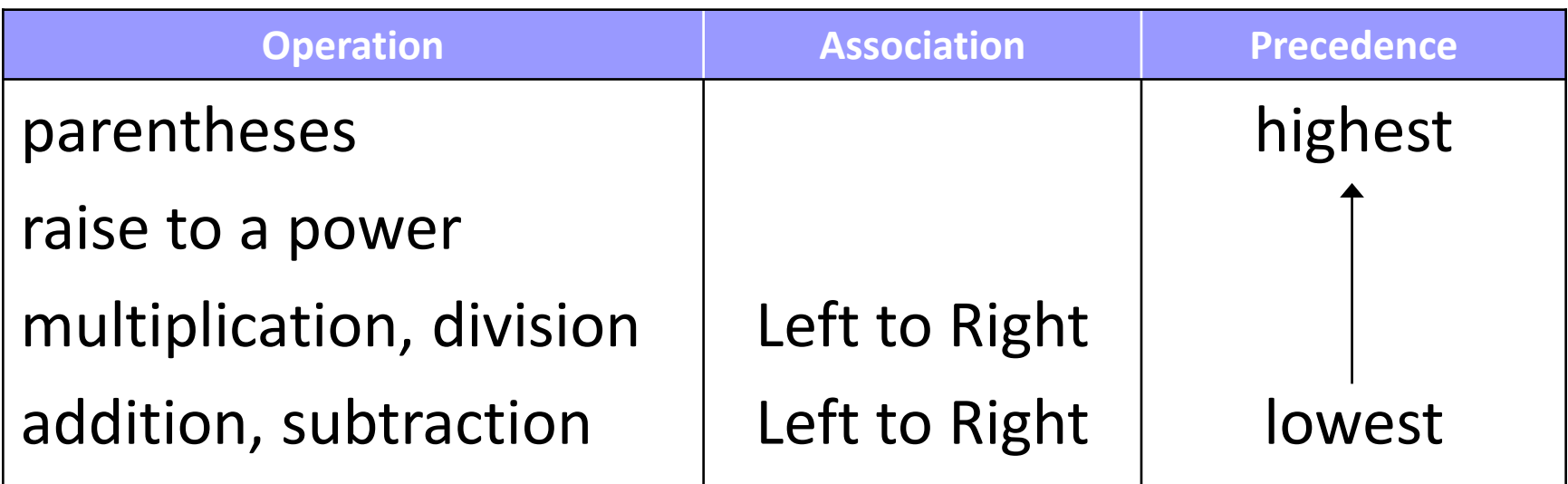

- **Precedence**  $\rightarrow$  **specifies which operator is evaluated first** when operators of *different* precedence are adjacent
- Association  $\rightarrow$  specifies which operator is evaluated first when operators of the *same* precedence are adjacent

Try these examples (using MATLAB as calculator):

- a) **3 + 4 → 7**
- b)  $-1 + 3 \rightarrow 2$
- c) **17.52 \* 3.14 → 55.0128**
- d) **3^1.5 → 5.1962**
- e) **3^(3/2) → 5.1962**
- f) **3^3/2 → 13.5**
- g) **2\*(4+6) → 20**
- h) **2\*4+6 → 14**
- j) **2 – 2 \* 2 ^ 2 \* 2 - 2 → -16**

#### *Elementary Math Functions*

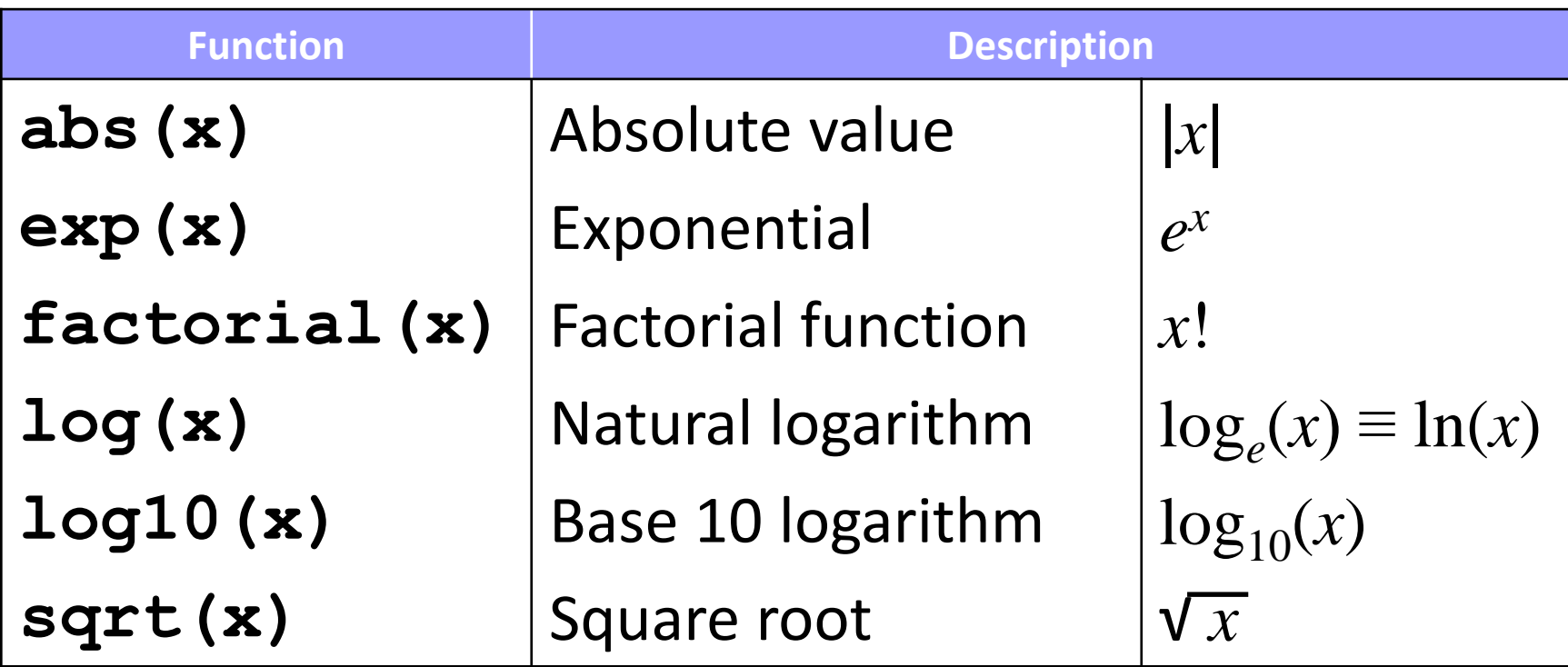

Note: classic mistake is to exchange or confuse log(x) and log10(x) !

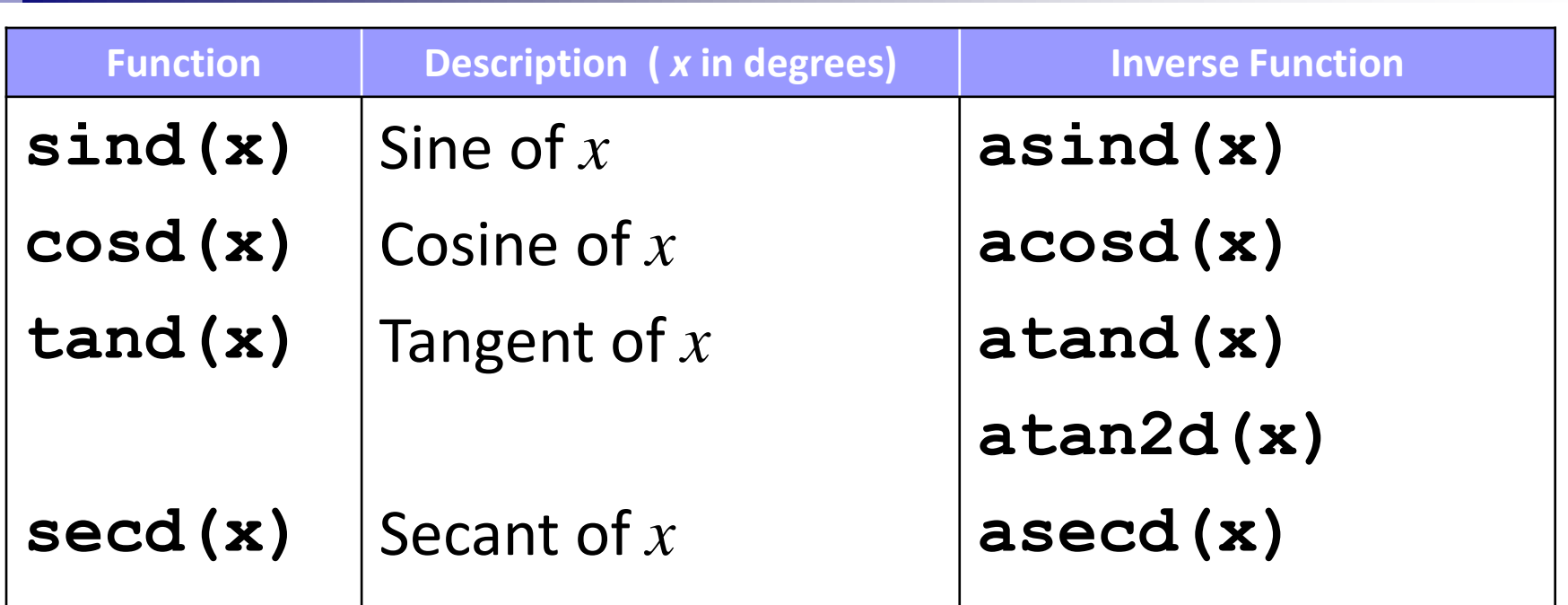

MATLAB also supports radians versions of these trig functions, e.g. in sind(x) x is in degrees, but in  $sin(y)$  y is in radians. Example:  $\sin(\pi/2) \rightarrow 1$   $\sin(d(90) \rightarrow 1)$  $\text{asin}(1) \to 1.5708$  **asind(1)**  $\to 90$ 

Examples to try:

a) 
$$
\frac{3^2 + (-4)^2}{\ln(2)} \rightarrow 3^2 + (-4)^2 \cdot 2) / \log(2)
$$

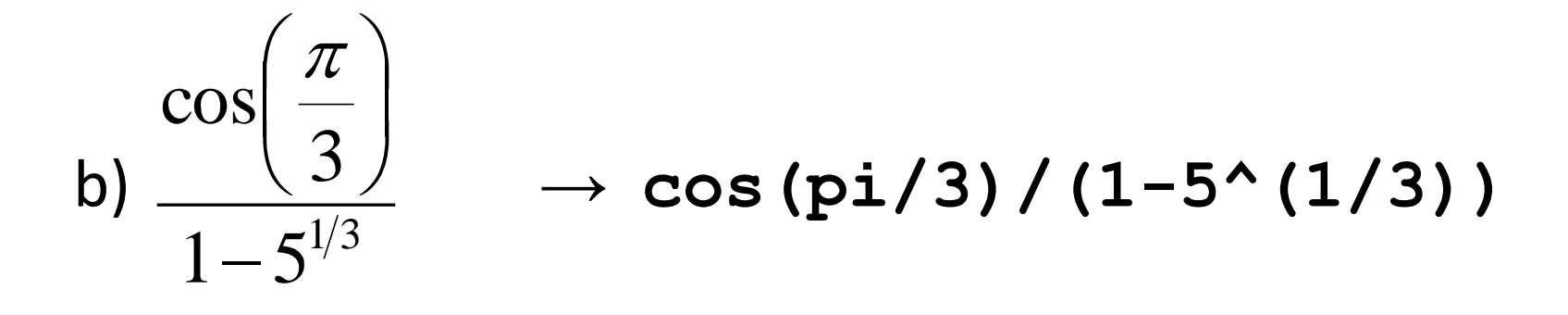

c)  $\sqrt{2}e^{-(0.2)^2}$   $\rightarrow$  sqrt(2)\*exp(-0.2^2) d)  $\log(-5.2|) \rightarrow$   $\texttt{log10(abs(-5.2))}$